### **CAP TABLE**

Standard Format

Table of contents

Guidelines

Pre-Requisite
Main Working

Note:
Please use this format as per the guidelines, in case of deletion of unwanted cells, will cause inappropriate results/ error.

Thanks for downloading this sheet, we are delighted to know that we are simplifying your efforts.

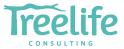

# Your business, simplified.

In case of any queries, kindly contact

Jitesh Agarwal, Founder +91 22 6710 0111 | support@treelife.in

### **Guidelines**

| General         |                                                                                                    |
|-----------------|----------------------------------------------------------------------------------------------------|
| Terms           | We have provided the understanding on terms table for terms used in this sheet to assist throughout the working. Please refer last table in this section |
| Assumption      | This cap table is based on some standard assumptions and may need to be modified for custom transactions.                                                |
| Rule            | You are requested to just fill in the "Pre-Requisite" tab and rest the sheet will do.                                                                    |
| Limited parties | We have considered sample numbers and names, in case of increase or decrease, refer below table to proceed with your requirements.                       |
| ESOP            | You can modify it as per your need, or put as "0" in case you do not want to use. Please do not put any text/random thing other than number              |
| Not Applicable  | Please input as "0" in case if any field/ requirement is not applicable in your case, you can hide it but do not delete anything.                        |
| Irrelevant      | In case anything is note relevant, please do not delete anything because entire sheet has been given a cell references.                                  |
| Addition        | In case of addition to any requirements, please refer last point in this table                                                                           |
| Auto-working    | In order to prevent any unintentional input, we have protected sheets with password, so that all formula's will remain in order.                         |
| Unprotect       | Please reach out to us as per contact details mentioned in cover page to get the unprotected sheet                                                       |

| Steps to use the working |                                                                                                    |  |
|--------------------------|----------------------------------------------------------------------------------------------------|--|
| Pre-requisite            | Fill all the details asked in pre-requisite of respective field in appropriate places                                                             |  |
| Main working             | Main working is linked with pre-requisite sheet, so all data will auto-populate there                                                             |  |
| Pls Check                | In case anything go wrong in excel to verify your input, it will show this result. Pls insert appropriate input wherever the cell is linked with. |  |

| Initial Requirements |                                                                                                    |
|----------------------|----------------------------------------------------------------------------------------------------|
| Requirement          | Please provide the requested details appropriately.                                                              |
| Input                | Please provide the appropriate input in terms of context and format, in the field as requested                   |
| Basis                | Basis the table, Main working will drive the results. Make sure this table has been filled with proper responses |

| Founder's Details   |                                                                                                    |
|---------------------|----------------------------------------------------------------------------------------------------|
| Initial Requirement | Please select from drop down, the number of founders                                                                                                    |
| Check               | Please cross the count of founders in cell no. A27                                                                                                    |
| Deletion            | In case of founders less than or equal to 7, please fill the necessary details n rest you can keep it as blank                                                                                                    |
| Addition            | Please reach out to us as per contact details mentioned in cover page to get the unprotected sheet                                                                                                    |
| Steps of Addition   | If you want to add more than 7, please follow the below mentioned steps:  1. Select the "More" in nitial requirement;  2. Add row before Investor G in table "Founders Shares" in pre-requisites and in Main working  3. Provide details the appropriate details in table "Founder Shares"  4. Please copy the row of Investor F from Column C to L to this new row you have added  5. Check the total in both sheets, if its ok, then good to go |

| Transferee Details  |                                                                                                    |  |
|---------------------|----------------------------------------------------------------------------------------------------|--|
| Initial Requirement | Please select from drop down, whether do you want any transfer before investments                                                        |  |
| Details             | If answer to above is yes, please fill the details in table "Transferee Details". If answer is no, keep it blank                         |  |
| Transfer criteria   | We have considered the transfer proportion in equal ratio to the founder's original shareholding pattern                                 |  |
| Addition            | Please reach out to us as per contact details mentioned in cover page to get the unprotected sheet                                       |  |
| Steps of Addition   | In case you to add more, you can the follow the similar steps as mentioned in "Founder Details" and point head "Addition" for transferee |  |
| Presentation        | In case transfer is not applicable, you can hide the transfer column from main working, but do not delete it                             |  |

| Investment Rounds   |                                                                                                    |
|---------------------|----------------------------------------------------------------------------------------------------|
| Initial Requirement | Please select from drop down, the number of rounds                                                                           |
| Addition            | Please reach out to us as per contact details mentioned in cover page to get the unprotected sheet                           |
| Steps of Addition   | In case of more than 2 rounds, you need to take certain efforts here by following below mentioned steps                      |
|                     | 1. Select the "More" in initial requirement                                                                                  |
|                     | 2. Copy paste the table of investor details and fill the requisite                                                           |
|                     | 3. You need to add rows in main working, before investor 6                                                                   |
|                     | 4. Link name of investors to main working, please note that the investor name should be in order as you can see for 2 rounds |
|                     | 5. You can extend analysis table in main working sheet                                                                       |
|                     | 6. Copy the formula used in 2 rounds in analysis for additional round                                                        |
|                     | 7. Please understand and select the appropriate cells so that to formula will do as per your command                         |
|                     | 8. Add column to main working, you can copy round 2 details like no. of shares and % to keep same formatting                 |
|                     | 9. There is a formula to arrive at the number of shares to new investors, please use that, you can copy from round 1 or 2    |
|                     | 10. Check the total, if it is as per your expectation. if no, check references/formulas, if yes, good to go                  |

| Understanding on terms |                                                                                                    |  |
|------------------------|----------------------------------------------------------------------------------------------------|--|
| CapTable               | It represents the shareholding pattern pre and post investment considering the effects of transfers and ESOP.                                               |  |
| ESOP                   | It can be understood as share options allotted to employees basis the fulfillment of certain conditions.                                                    |  |
| Pre Money Valuation    | It represents the value of the company before investments. You can calculate it as (No. of existing shares * Fair Market Value per share as on agreed date) |  |
| Post Money Valuation   | It represents the value of the company after investments. Simply add the investment amount to pre money valuation or use above calculation                  |  |

# **Pre-Requisite**

| Initial Requirements           |                      |                                    |
|--------------------------------|----------------------|------------------------------------|
| Particulars                    | Details to be filled |                                    |
| Name of the Company            | Treelife Ventures    |                                    |
| Number of Founders             | 7                    | -                                  |
| Transfer of Shares             | Yes                  | Please fill the Transferee details |
| ESOP proposed                  | Yes                  |                                    |
| ESOP proposed (in %)           | 20%                  | -                                  |
| No. of investment rounds       | 2                    | -                                  |
| Pre Money Value                | 10,000,000           |                                    |
| Pre Money Value (Post Round 1) | 13,200,000           |                                    |
| Investment amount              | Fill table below     |                                    |

| Founders Shares   |               |  |
|-------------------|---------------|--|
| Shareholders Name | No. of Shares |  |
| Mr. A             | 10,000        |  |
| Mr. B             | 5,000         |  |
| Mr. C             | -             |  |
| Mr. D             | -             |  |
| Mr. E             | -             |  |
| Mr. F             | -             |  |
| Mr. G             | -             |  |
| Total             | 15,000        |  |

Count of Founders, Check to match details with initial requirement Good to go

| Transferee Details | Applicable    |
|--------------------|---------------|
| Shareholders Name  | No. of Shares |
| Mr. H - Transferee | 1,000         |
| Mr. I - Transferee | 500           |
| Mr. J - Transferee | -             |
| Total              | 1,500         |

Leave blank if not applicable. The working assumes transfer based on the existing shareholding of the founders.

| Investment Details - Round 1 | Applicable           |
|------------------------------|----------------------|
| Investor Name                | Amount of Investment |
| Investor 1                   | 2,000,000            |
| Investor 2                   | 1,200,000            |
| Investor 3                   | _                    |
| Total                        | 3,200,000            |

| Investment Details - Round 2 | Applicable           |
|------------------------------|----------------------|
| Investor Name                | Amount of Investment |
| Investor 4                   | 800,000              |
| Investor 5                   | 350,000              |
| Investor 6                   | 0                    |
| Total                        | 1,150,000            |

Leave blank if not applicable

# **Treelife Ventures**

| Cap Table            |               |      |               |      |               |      |                           |      |                           |      |
|----------------------|---------------|------|---------------|------|---------------|------|---------------------------|------|---------------------------|------|
| Shareholders Names   | Founders      |      | Transfer      |      | ESOP Pool     |      | Post Investment - Round 1 |      | Post Investment - Round 2 |      |
| Shareholders Wallies | No. of Shares | %    | No. of Shares | %    | No. of Shares | %    | No. of Shares             | %    | No. of Shares             | %    |
| Mr. A                | 10,000        | 67%  | 9,000         | 60%  | 9,000         | 48%  | 9,000                     | 36%  | 9,000                     | 33%  |
| Mr. B                | 5,000         | 33%  | 4,500         | 30%  | 4,500         | 24%  | 4,500                     | 18%  | 4,500                     | 17%  |
| Mr. C                | -             | 0%   | -             | 0%   | -             | 0%   | -                         | 0%   | -                         | 0%   |
| Mr. D                | -             | 0%   | -             | 0%   | -             | 0%   | -                         | 0%   | -                         | 0%   |
| Mr. E                | -             | 0%   | -             | 0%   | -             | 0%   | -                         | 0%   | -                         | 0%   |
| Mr. F                | -             | 0%   | -             | 0%   | -             | 0%   | -                         | 0%   | -                         | 0%   |
| Mr. G                | -             | 0%   | -             | 0%   | -             | 0%   | -                         | 0%   | -                         | 0%   |
| Mr. H - Transferee   | -             | 0%   | 1,000         | 7%   | 1,000         | 5%   | 1,000                     | 4%   | 1,000                     | 4%   |
| Mr. I - Transferee   | -             | 0%   | 500           | 3%   | 500           | 3%   | 500                       | 2%   | 500                       | 2%   |
| Mr. J - Transferee   | -             | 0%   | -             | 0%   | -             | 0%   | -                         | 0%   | -                         | 0%   |
| ESOP                 | -             | 0%   | -             | 0%   | 3,750         | 20%  | 3,750                     | 15%  | 3,750                     | 14%  |
| Investor 1           | -             | 0%   | -             | 0%   | -             | 0%   | 3,750                     | 15%  | 3,750                     | 14%  |
| Investor 2           | -             | 0%   | -             | 0%   | -             | 0%   | 2,250                     | 9%   | 2,250                     | 8%   |
| Investor 3           | -             | 0%   | -             | 0%   | -             | 0%   | -                         | 0%   | -                         | 0%   |
| Investor 4           | -             | 0%   | -             | 0%   | -             | 0%   | -                         | 0%   | 1,500                     | 6%   |
| Investor 5           | -             | 0%   | -             | 0%   | -             | 0%   | -                         | 0%   | 656                       | 2%   |
| Investor 6           | -             | 0%   | -             | 0%   | -             | 0%   | -                         | 0%   | -                         | 0%   |
| Total                | 15,000        | 100% | 15,000        | 100% | 18,750        | 100% | 24,750                    | 100% | 26,906                    | 100% |

| Analysis                            | Round      |  |
|-------------------------------------|------------|--|
| Pre money valuation of the Company  | 10,000,000 |  |
| Investment by Investor 1            | 2,000,000  |  |
| Investment by Investor 2            | 1,200,000  |  |
| Investment by Investor 3            | -          |  |
| Post money valuation of the Company | 13,200,000 |  |

|                                    | Round      |
|------------------------------------|------------|
| Pre money valuation of the Company | 13,200,000 |
| Investment by Investor 4           | 800,000    |
| Investment by Investor 5           | 350,000    |
| Investment by Investor 6           | -          |
| Post money valuation               | 14,350,000 |

| Shares pre Investment (Pre Round 1) Shares pre Investment (Pre Round 2) | 18,750 |
|-------------------------------------------------------------------------|--------|
| Shares pre Investment (Pre Round 2)                                     | 24,750 |
| <br>                                                                    | ·      |
| Shares post Investment (Post Round 1)                                   |        |

<sup>\*</sup>In case of deletion of any column, subsequent details will reflect as "PIs Check", in that case you need to select the appropriate input in pre-requisites, once it is done, results will be there

| d 1 |                                   |
|-----|-----------------------------------|
|     |                                   |
| 15% | Ratio to post investment          |
| 9%  | Ratio to post investment          |
| 0%  | Ratio to post investment          |
| 24% | Total % by which shares increases |

| d 2 |                                   |
|-----|-----------------------------------|
|     |                                   |
| 6%  | Ratio to post investment          |
| 2%  | Ratio to post investment          |
| 0%  | Ratio to post investment          |
| 8%  | Total % by which shares increases |

### **Charts**

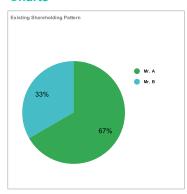

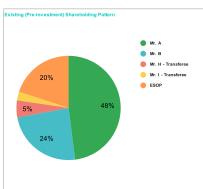

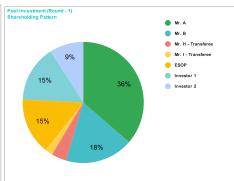

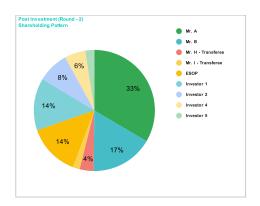